## **S-101PT comments and editorial observations**

Date: Document: **S-52 Preslib Ed 4.0.3 Part I**

Review Comments from NAVICO Norway (Inga Fjellanger - Inga.Fjellanger@navico.com)

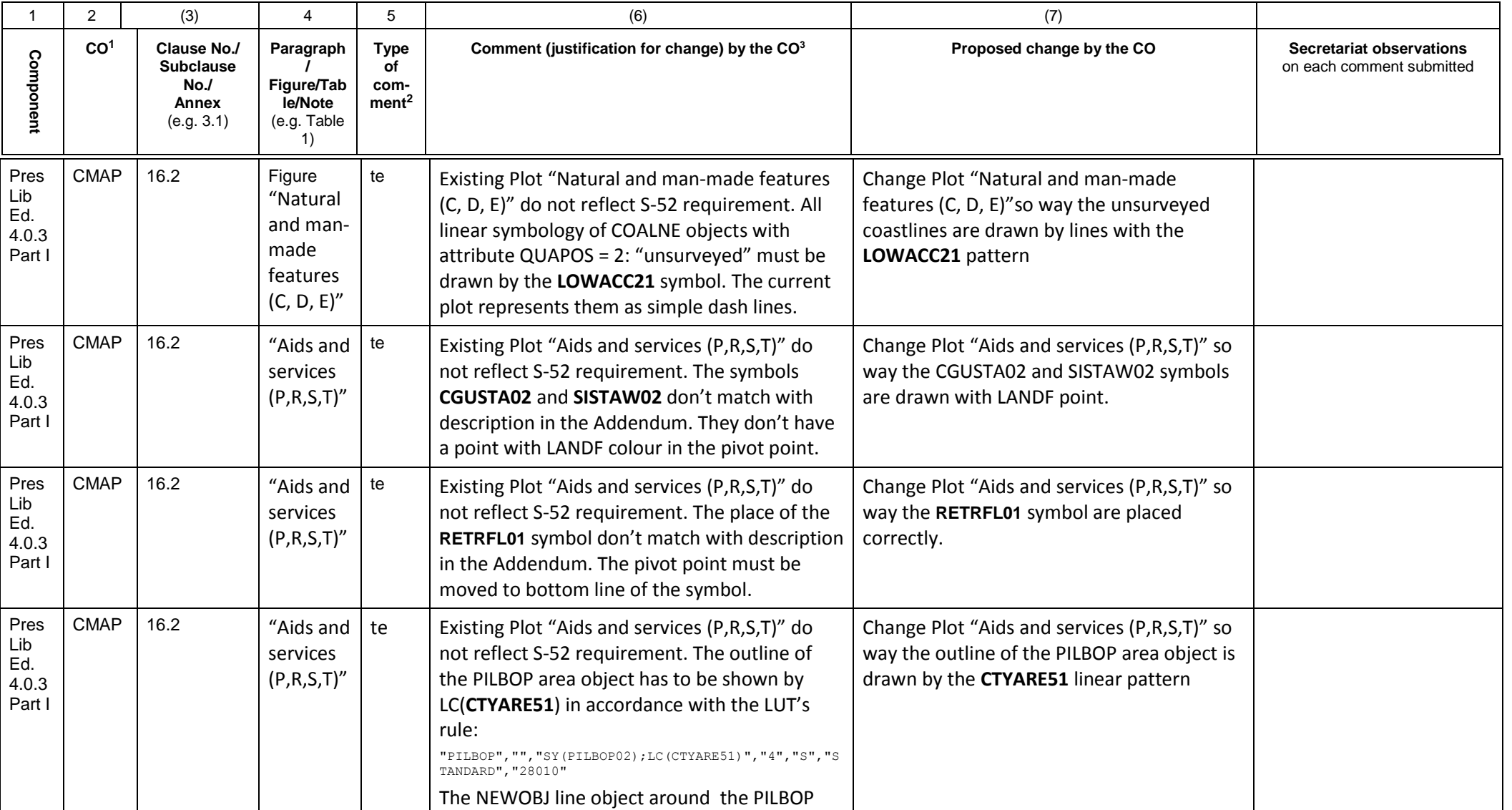

1 **CO** = Contributing Organisation (HOs should use 2 character codes e.g. FR AU etc.)

2 **Type of comment: ge** = general **te** = technical **ed** = editorial

3 Whilst not compulsory, comments are more likely to be accepted if accompanied by a proposed change.

**NOTE** Columns 1, 2, 4, 5 are compulsory.

## **S-101PT comments and editorial observations**

Date: Document: **S-52 Preslib Ed 4.0.3 Part I**

Review Comments from NAVICO Norway (Inga Fjellanger - Inga.Fjellanger@navico.com)

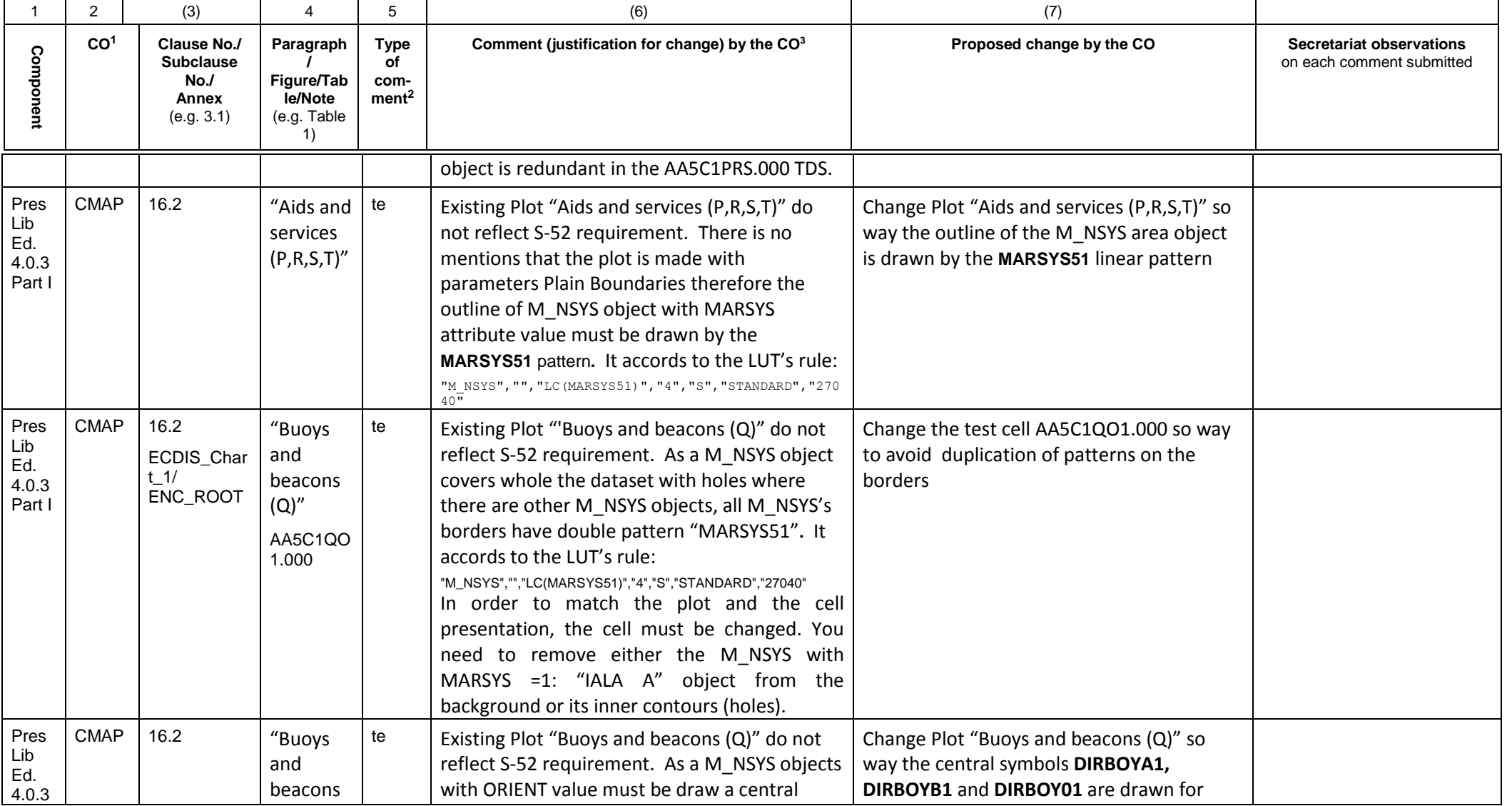

1 **CO** = Contributing Organisation (HOs should use 2 character codes e.g. FR AU etc.)

2 **Type of comment: ge** = general **te** = technical **ed** = editorial

3 Whilst not compulsory, comments are more likely to be accepted if accompanied by a proposed change.

**NOTE** Columns 1, 2, 4, 5 are compulsory.

## **S-101PT comments and editorial observations**

Date: Document: **S-52 Preslib Ed 4.0.3 Part I**

Review Comments from NAVICO Norway (Inga Fjellanger - Inga.Fjellanger@navico.com)

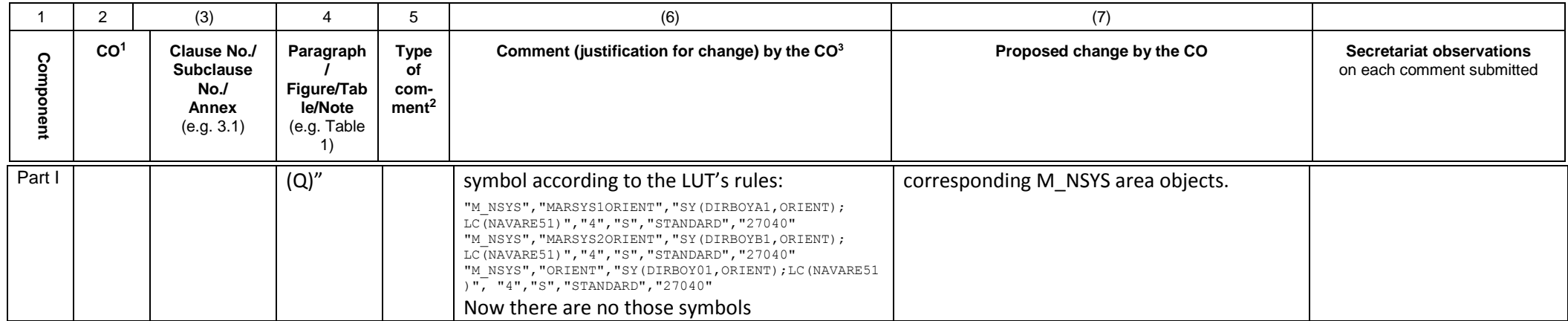

1 **CO** = Contributing Organisation (HOs should use 2 character codes e.g. FR AU etc.)

2 **Type of comment: ge** = general **te** = technical **ed** = editorial

3 Whilst not compulsory, comments are more likely to be accepted if accompanied by a proposed change.

**NOTE** Columns 1, 2, 4, 5 are compulsory.